# **LÓGICA DE PROGRAMAÇÃO PARA**

# **ENGENHARIA**

### **ESTRUTURAS DE DECISÃO**

Prof. Dr. Daniel Caetano

2013 - 1

# Objetivos

- Entender a ideia de decisão
- Compreender como implementar decisões
- Compreender problemas com decisões múltiplas
- Entender a representação de uma estrutura de decisão composta
- **PARA CASA**
	- **Lista Aula 8!**

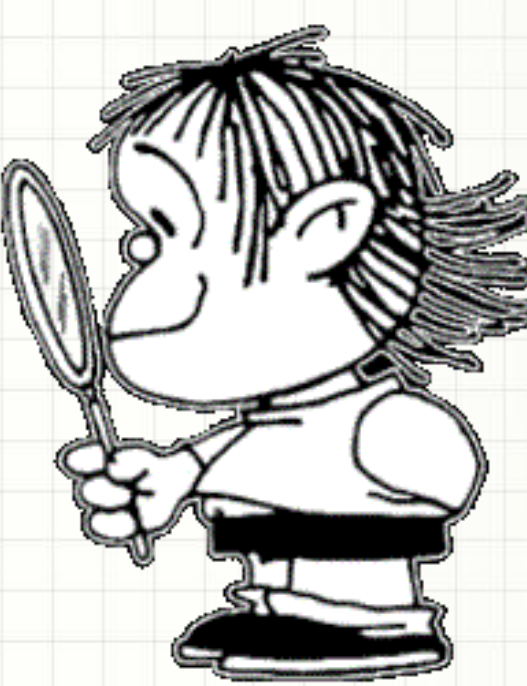

### Material de Estudo

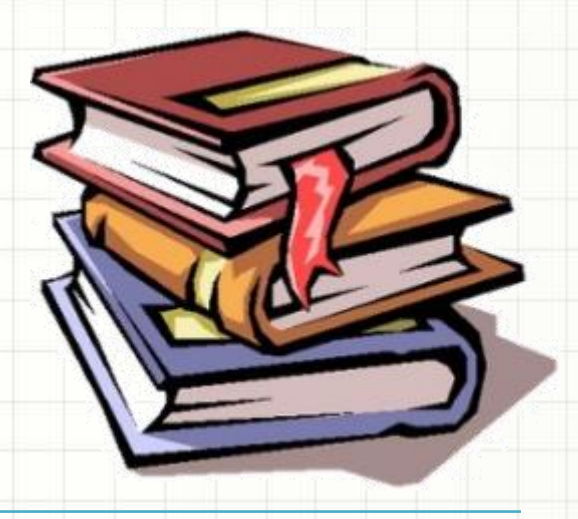

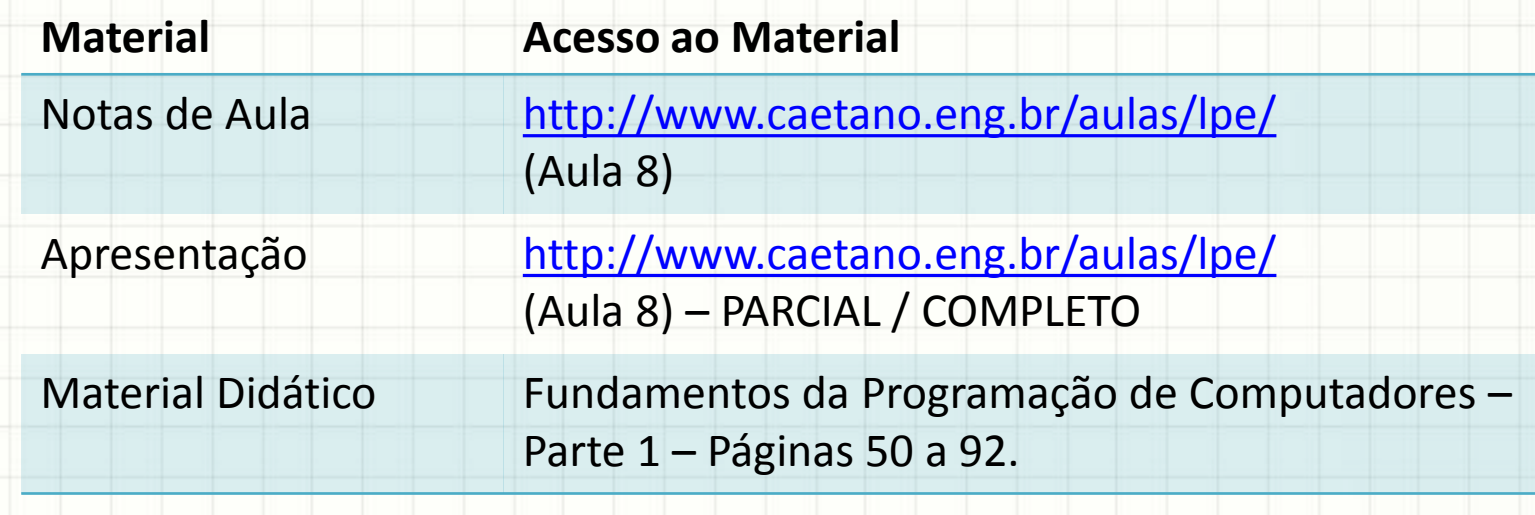

# O QUE É<br>DECISÃO?

### Introdução

- Até agora:
	- programas fazem sempre a **mesma** tarefa!

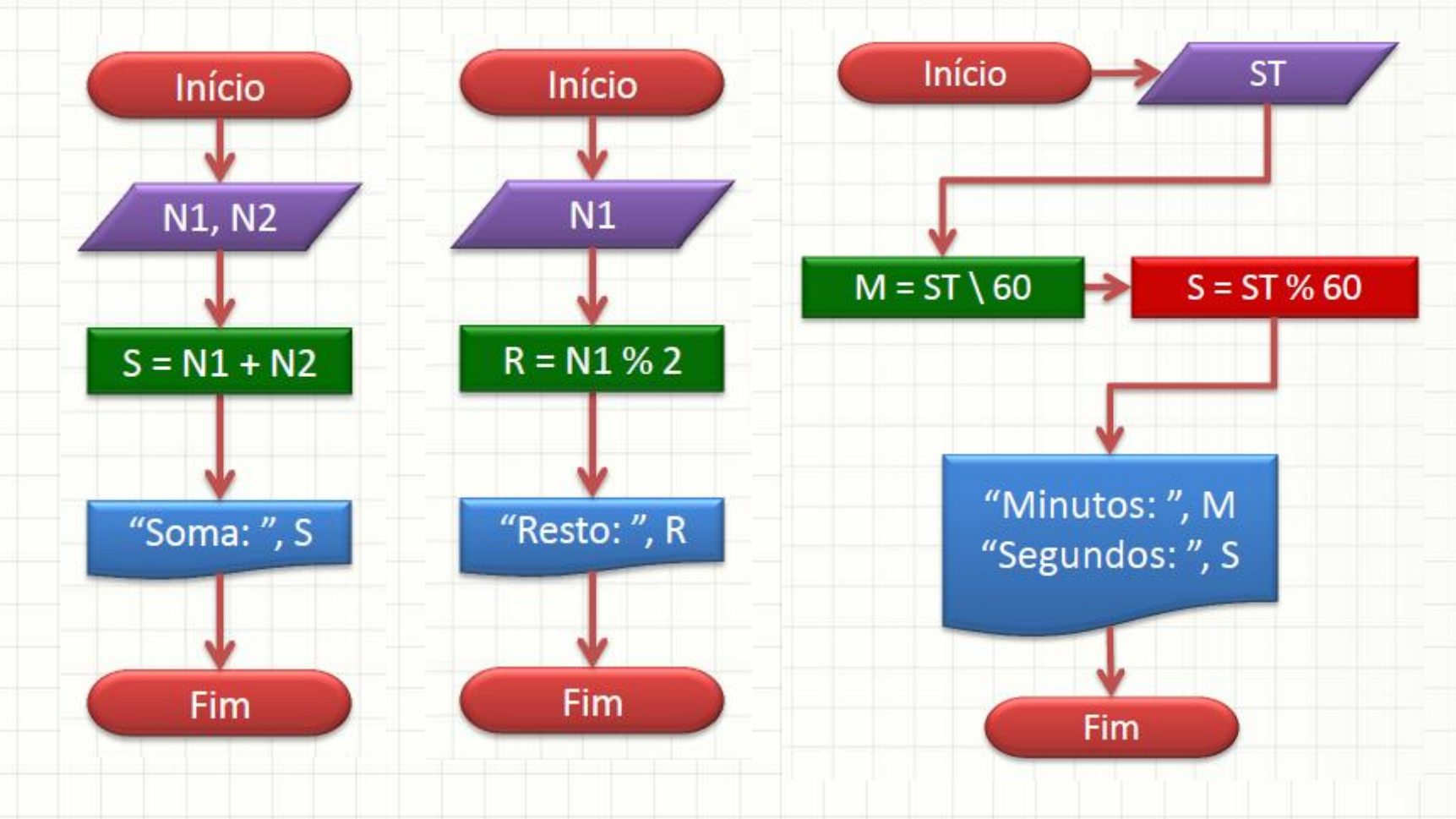

### Introdução

- Até agora, nossos programas...
	- faziam sempre, exatamente, a **mesma** tarefa!
- Por quê?
- Porque não são capazes de tomar decisões!

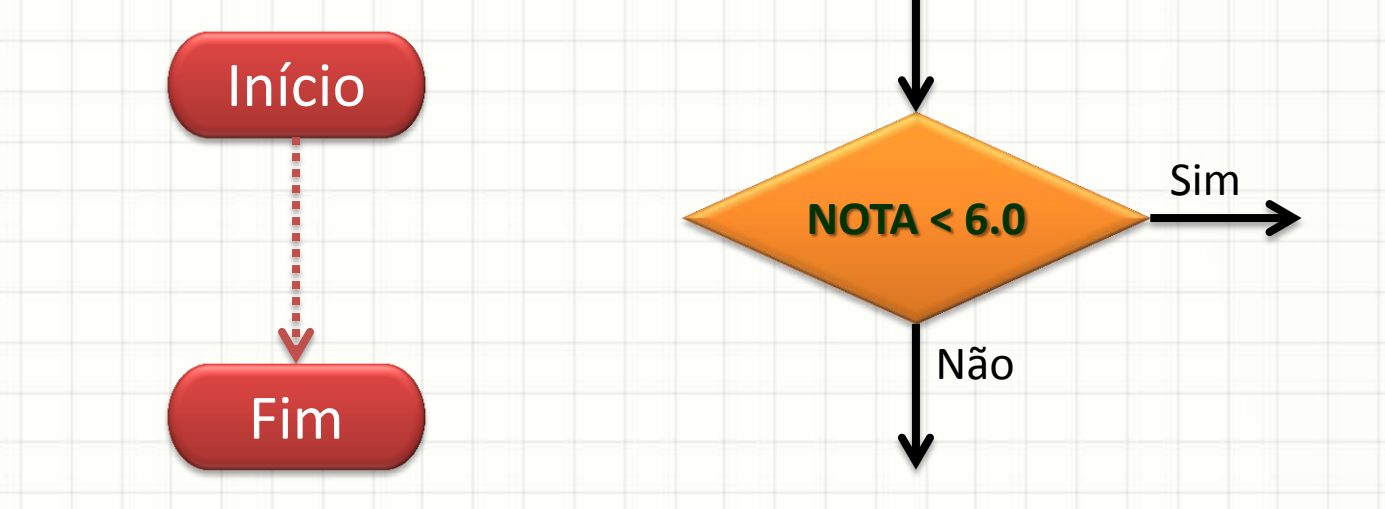

### O que é Decisão para o Computador?

#### • Decidir: escolher se código será executado

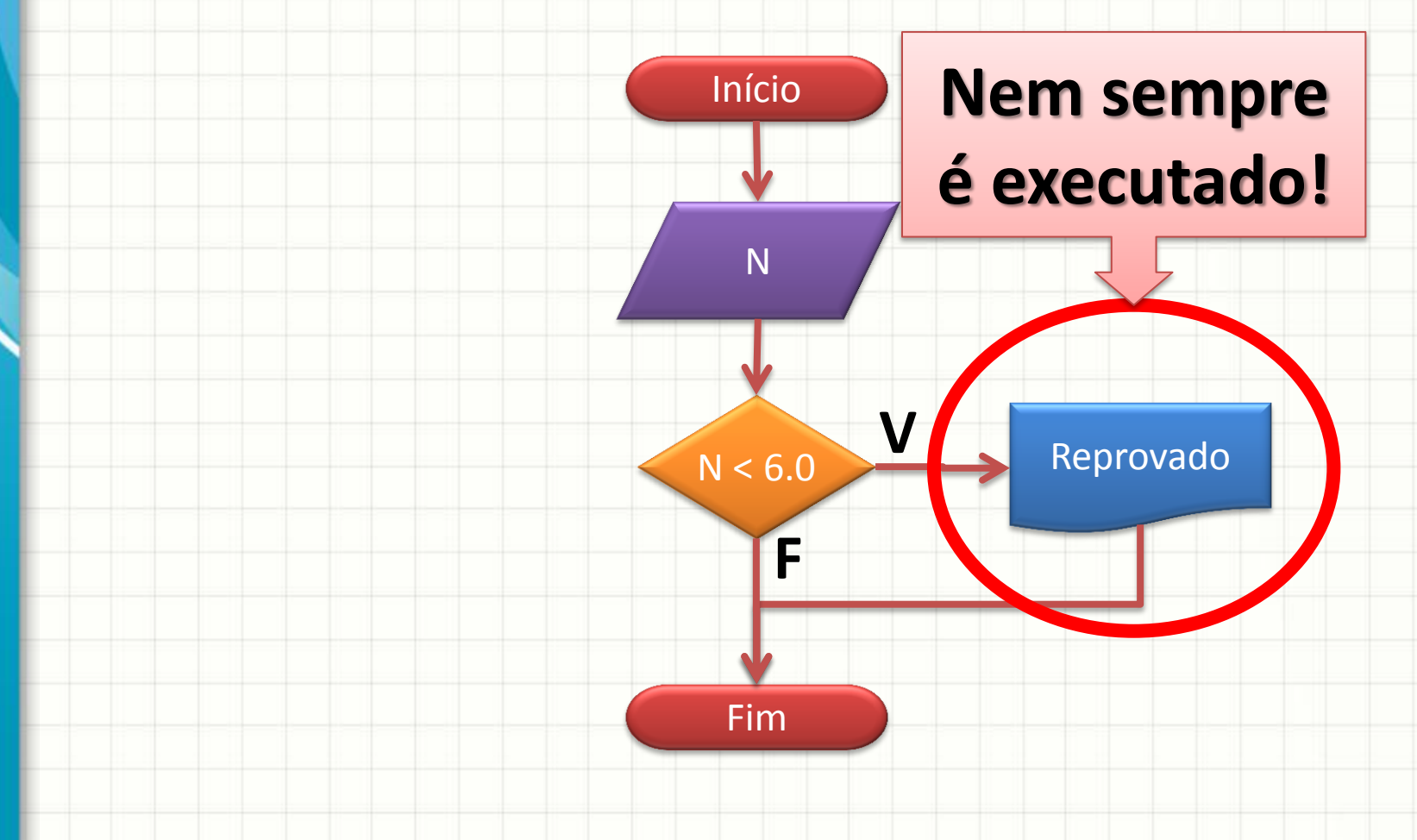

### O que é Decisão para o Computador?

- Decidir: escolher se código será executado
- Com base em quê?
- Regra = proposição:
	- verdadeiro → executa
	- $-$  falso  $\rightarrow$  não executa
- Exemplo:
	- Imprimir "Reprovado"

**Somente Se** N < 6.0

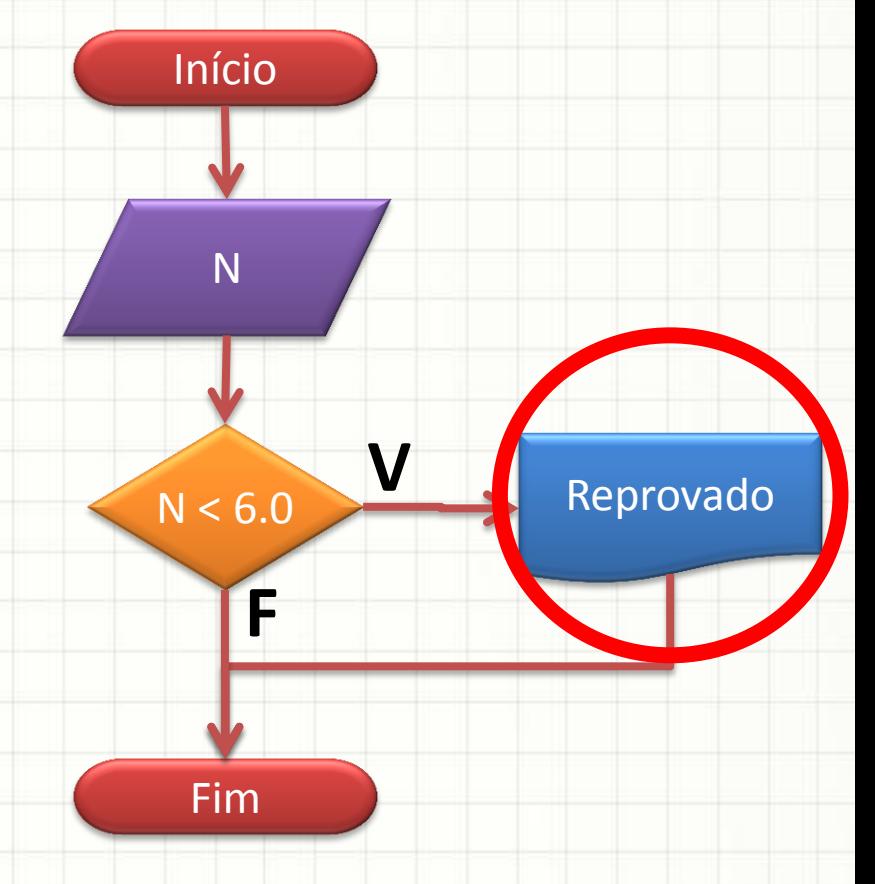

# **DECISÃO NO** CÓDIGO

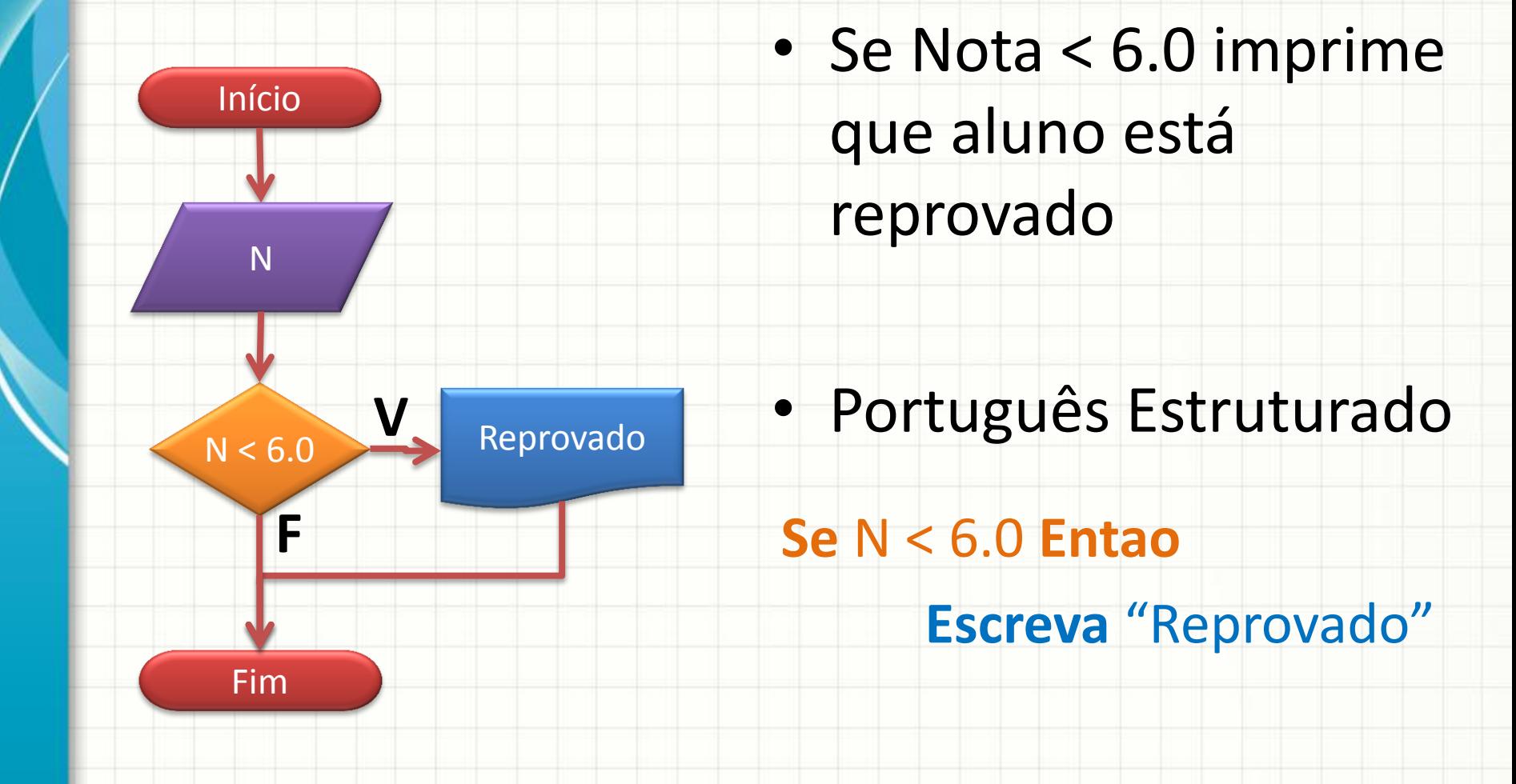

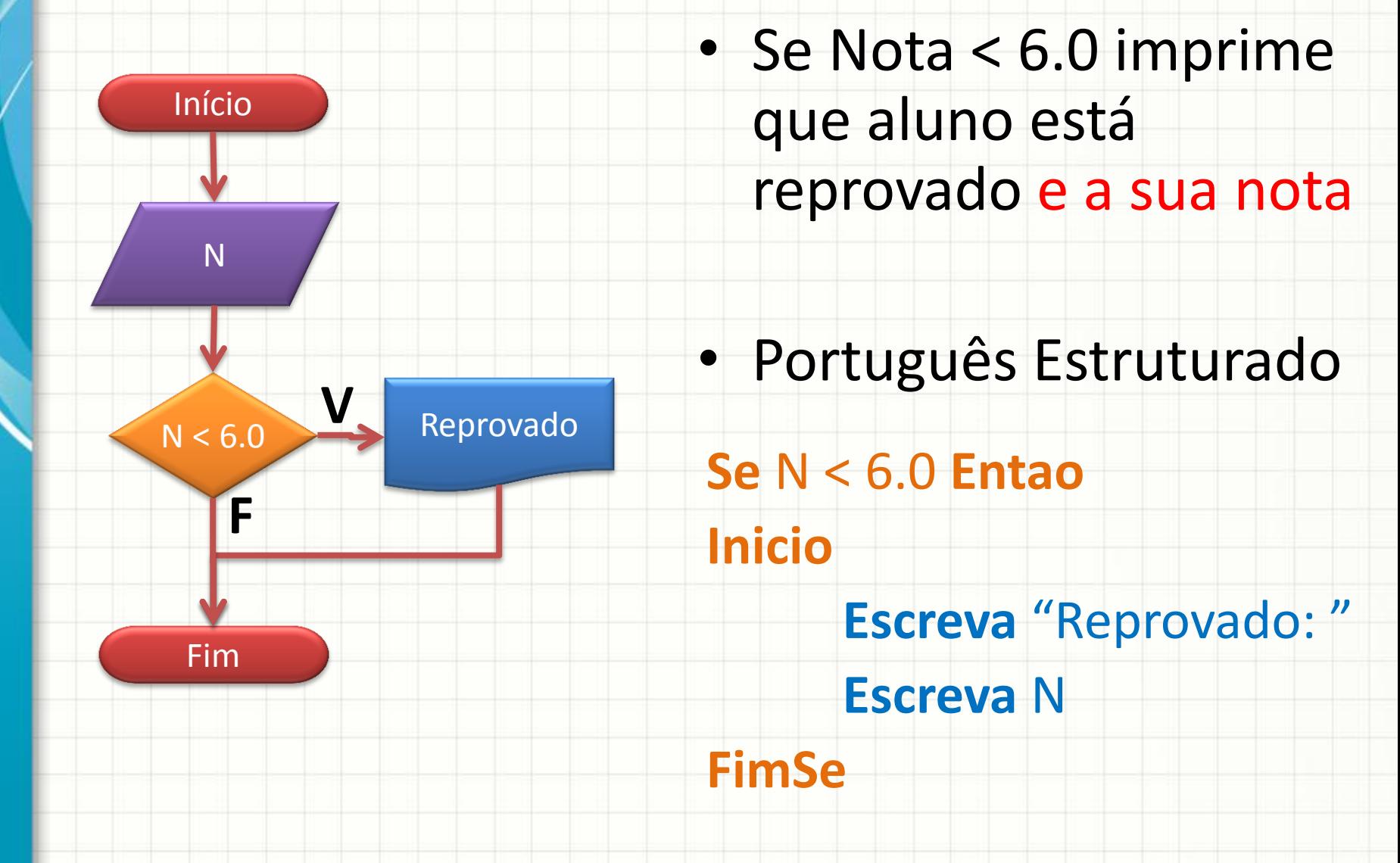

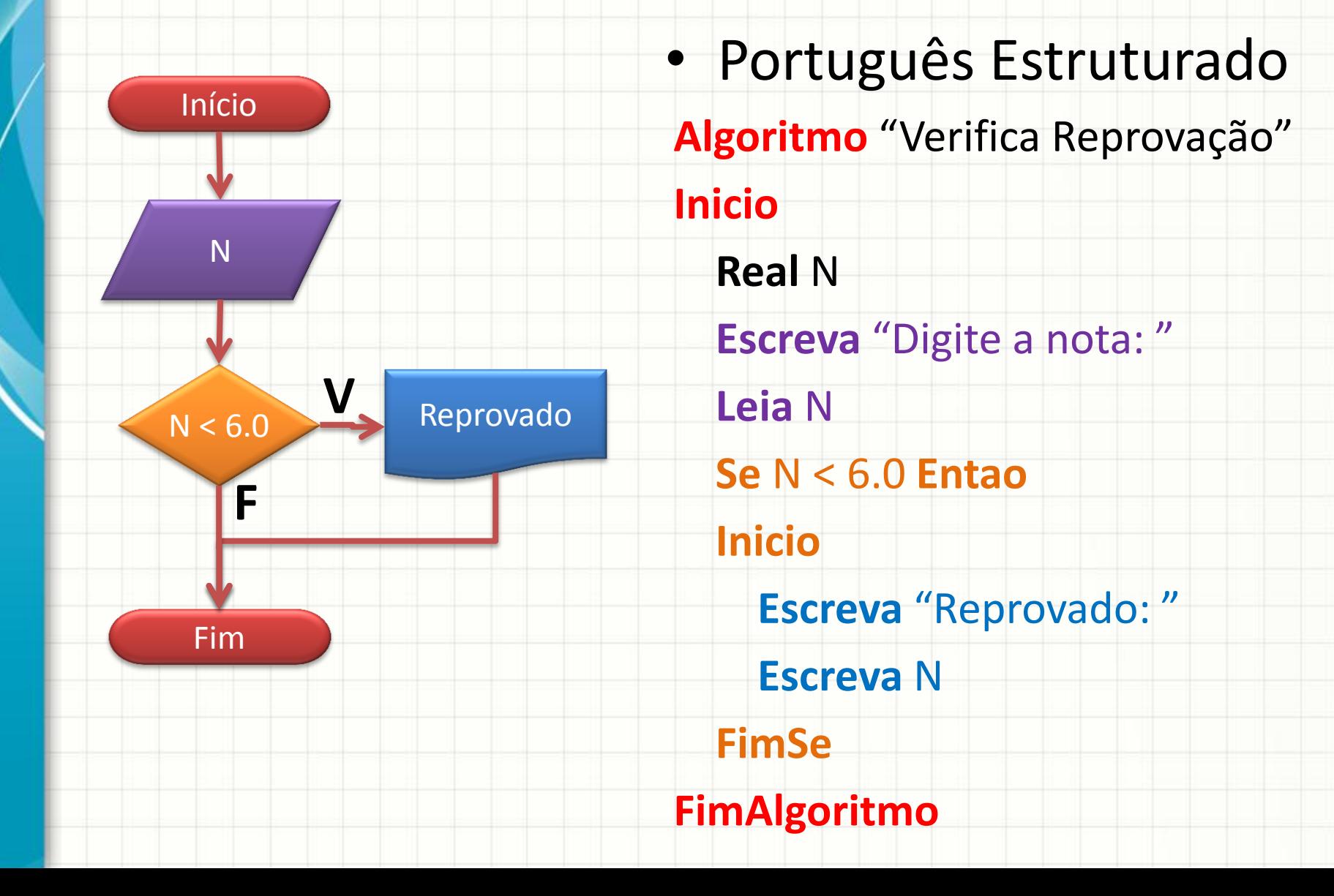

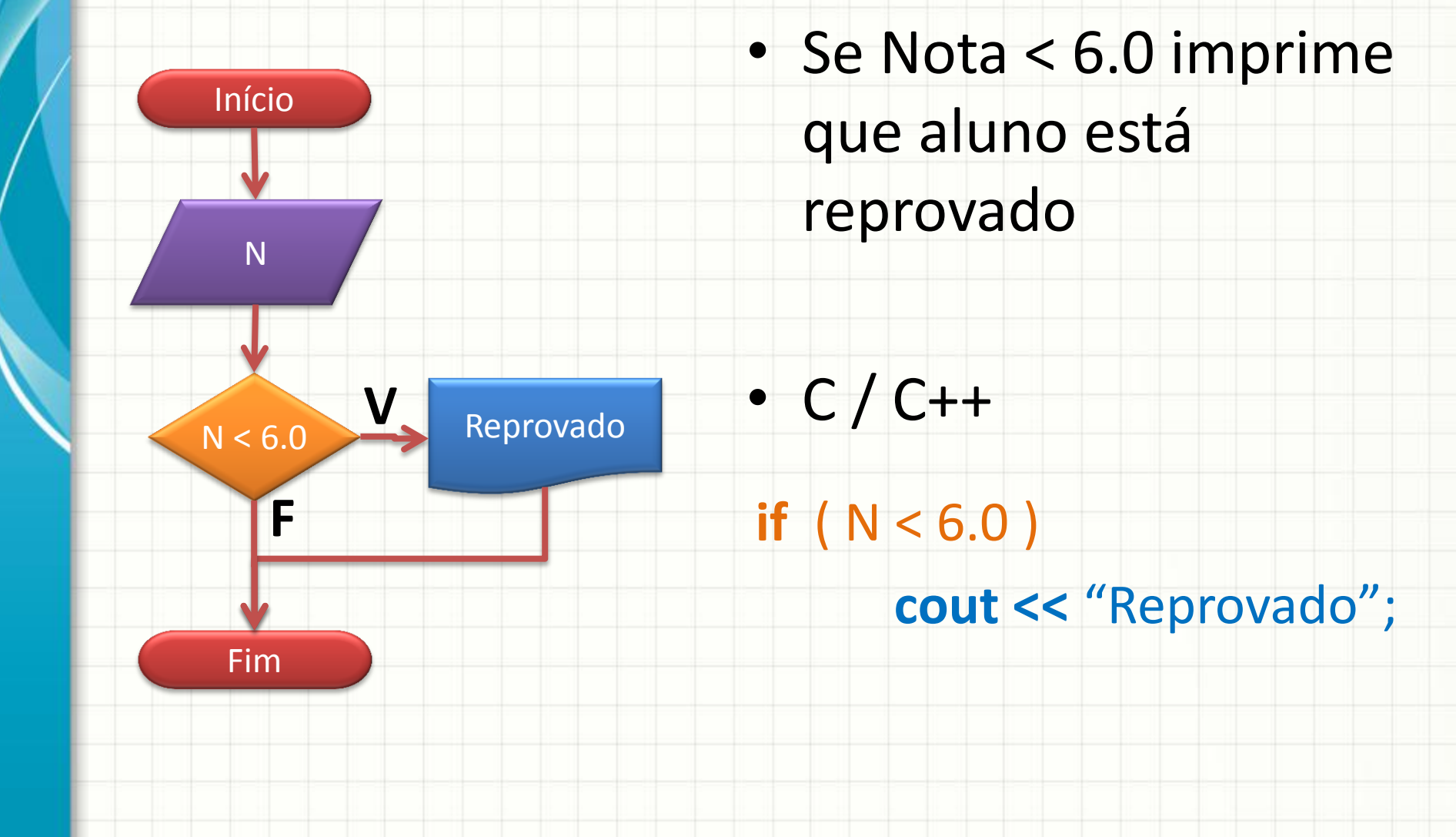

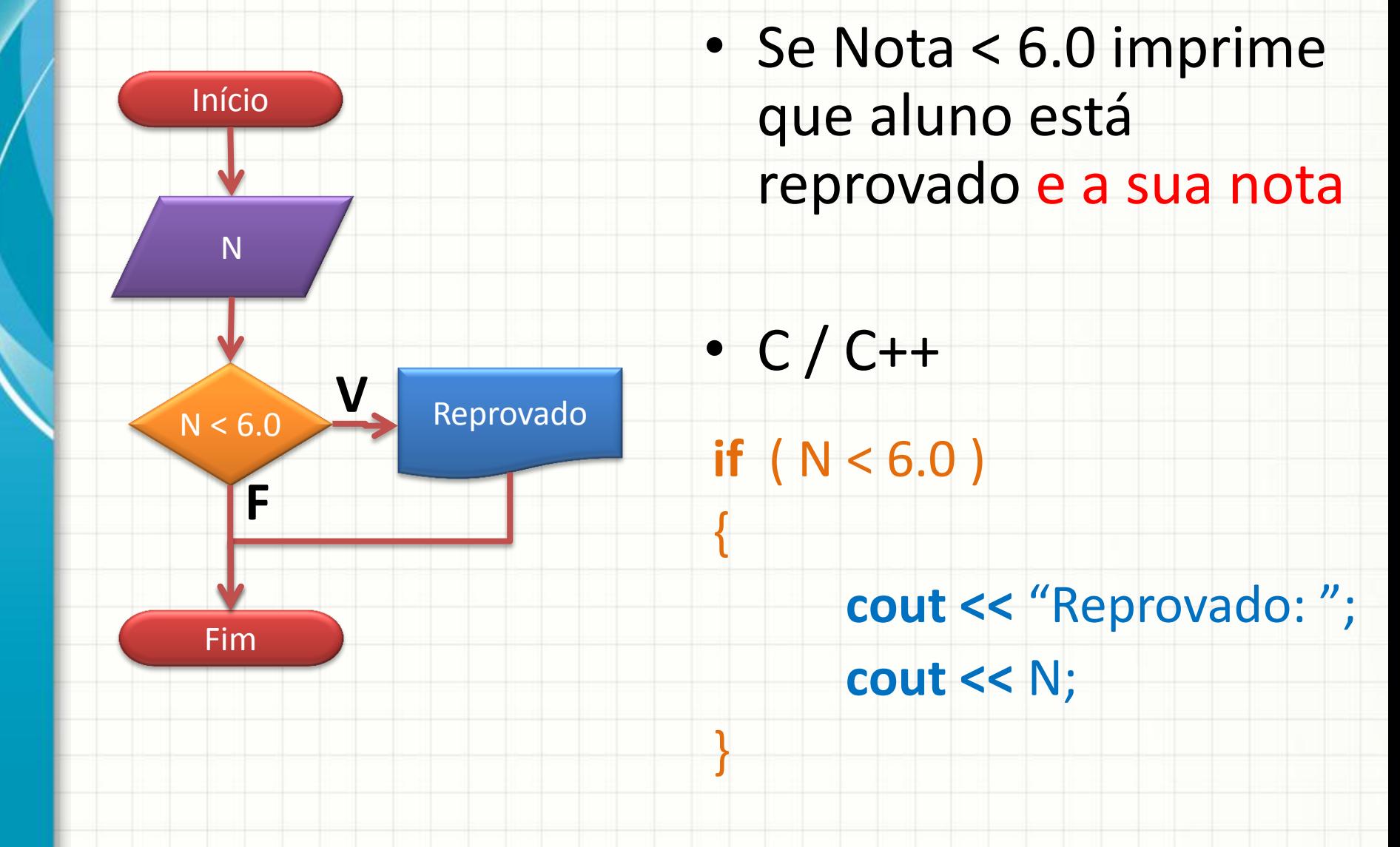

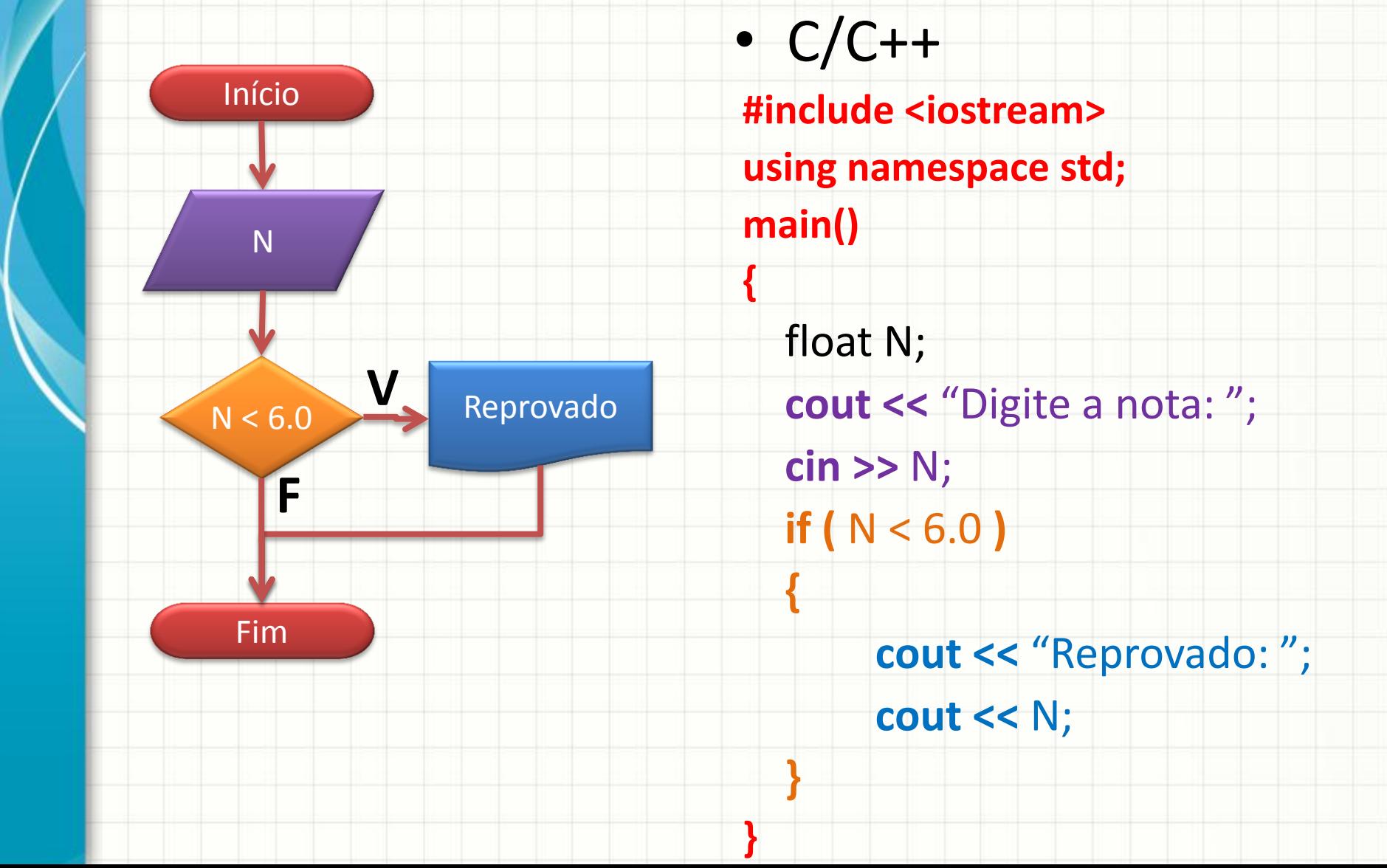

### Forma Geral do **Se** / **If**

- Português Estruturado
	- **Se** proposição\_lógica **Entao**
	- **Inicio**

código a executar para proposição verdadeira  **FimSe**

 $\bullet$  C / C++

 **{**

**}**

**if (** proposição\_lógica **)** 

código a executar para proposição verdadeira

### Outro Exemplo de Decisão

• Imprimir se número é par

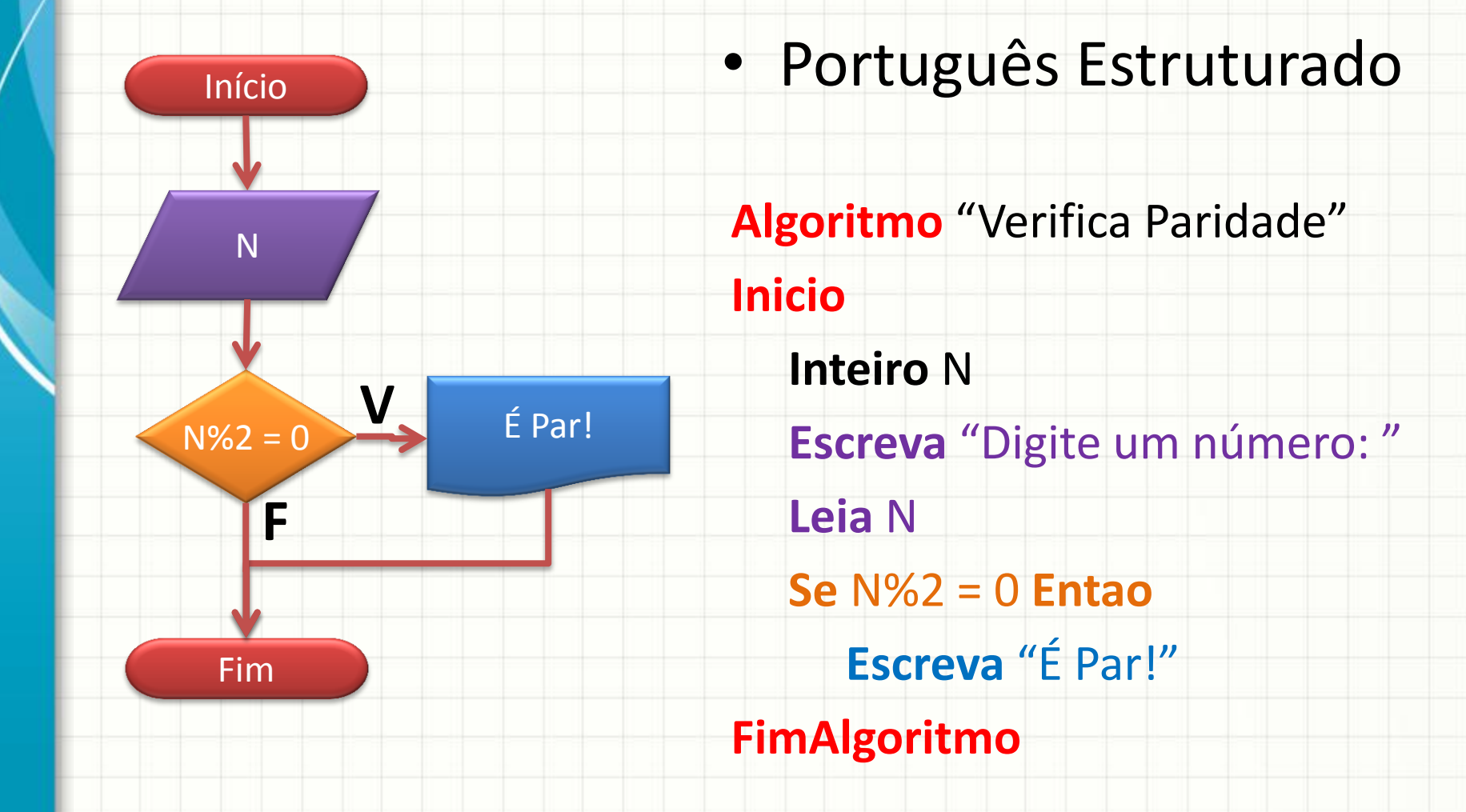

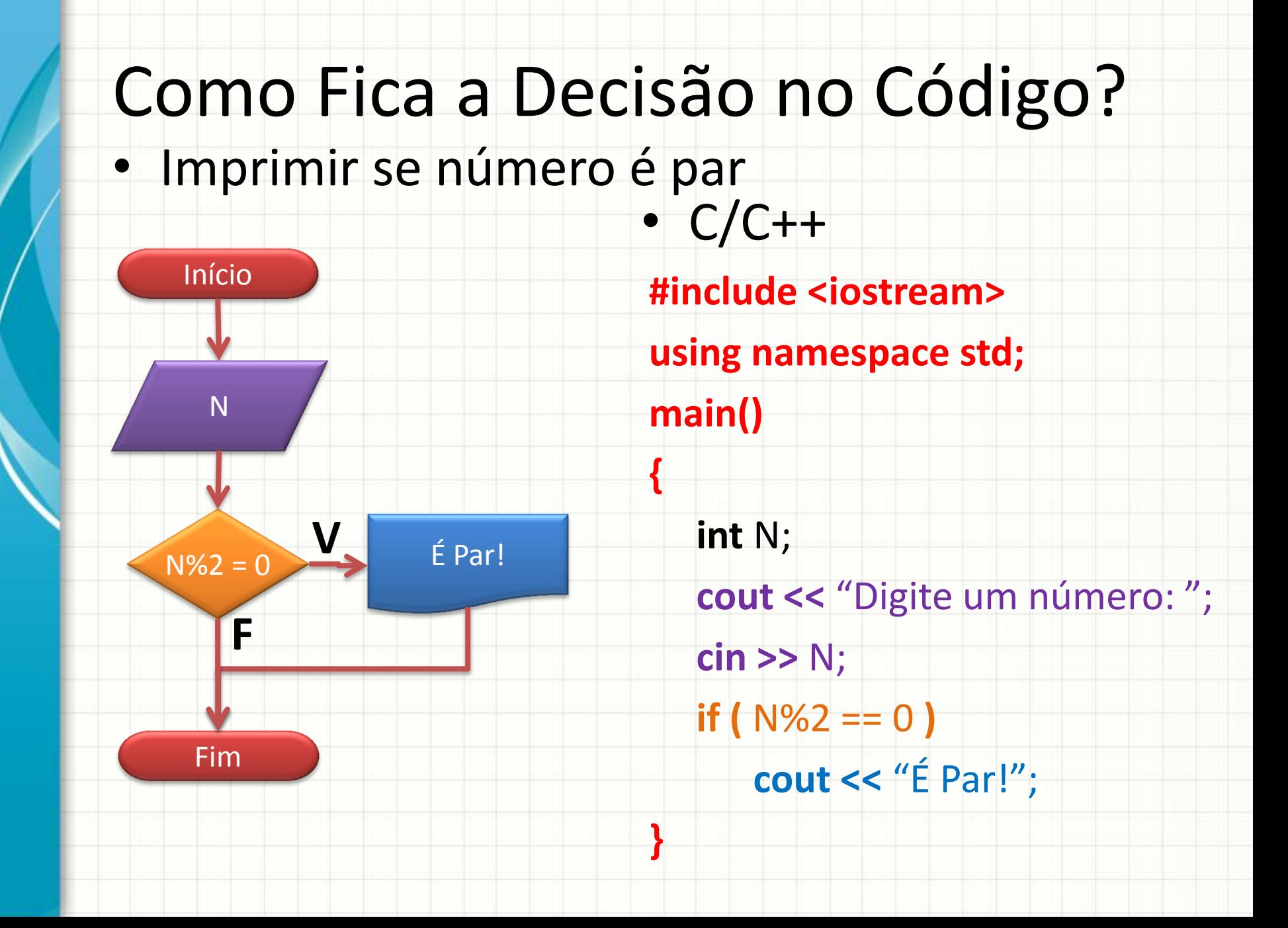

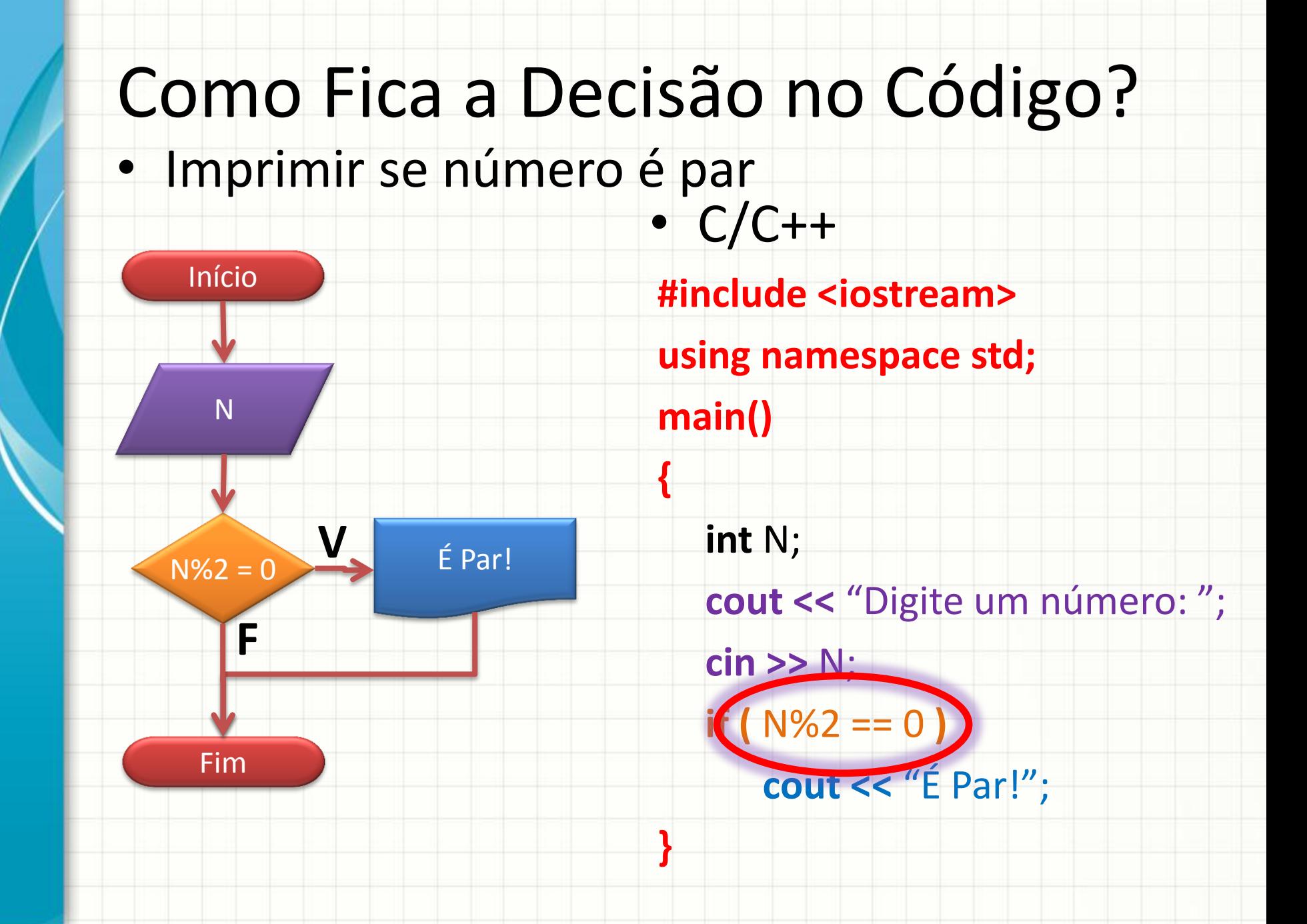

### Comparadores

- Por que em C/C++ usamos **==** ao invés de **=** ?
	- **=** significa atribuição (guardar valor em variável)

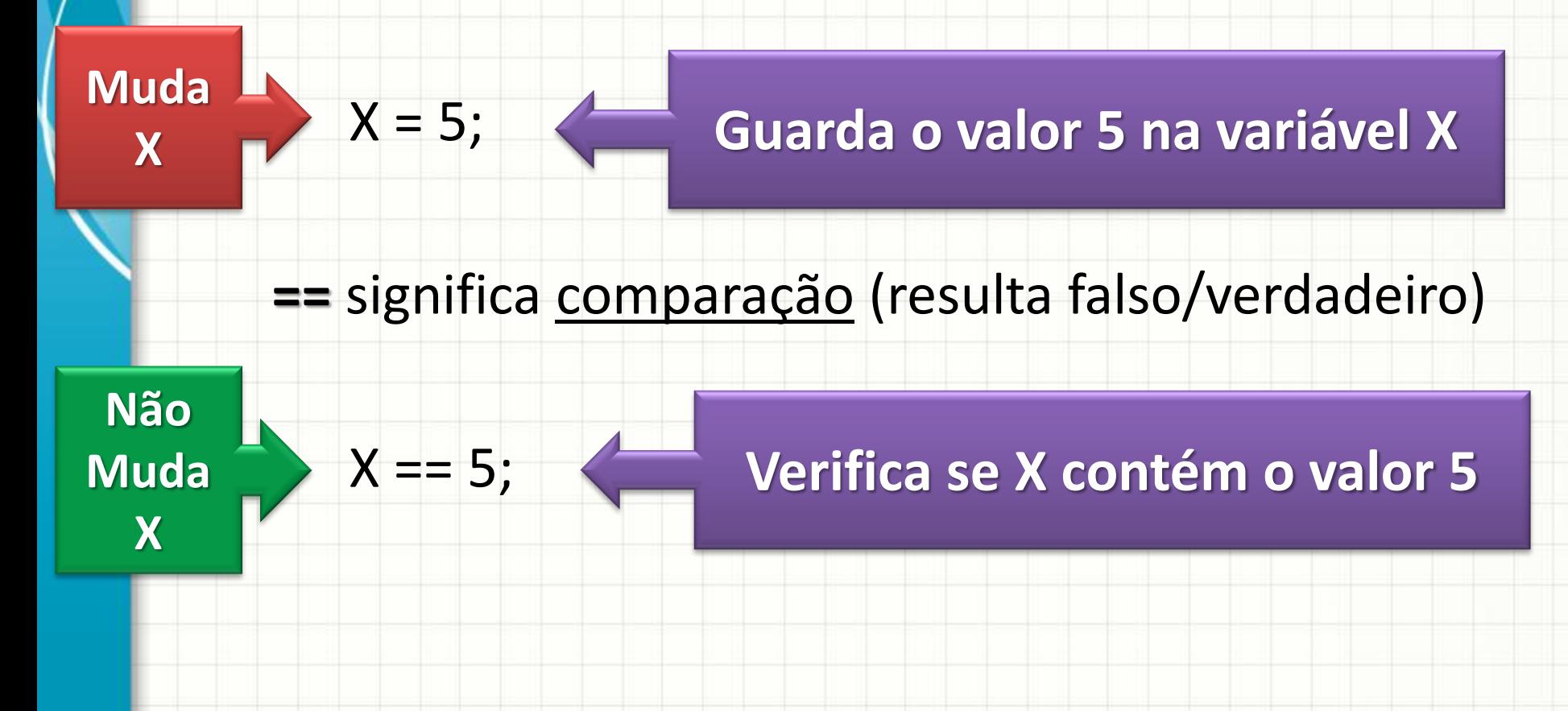

### Comparadores

### • Quais são os comparadores?

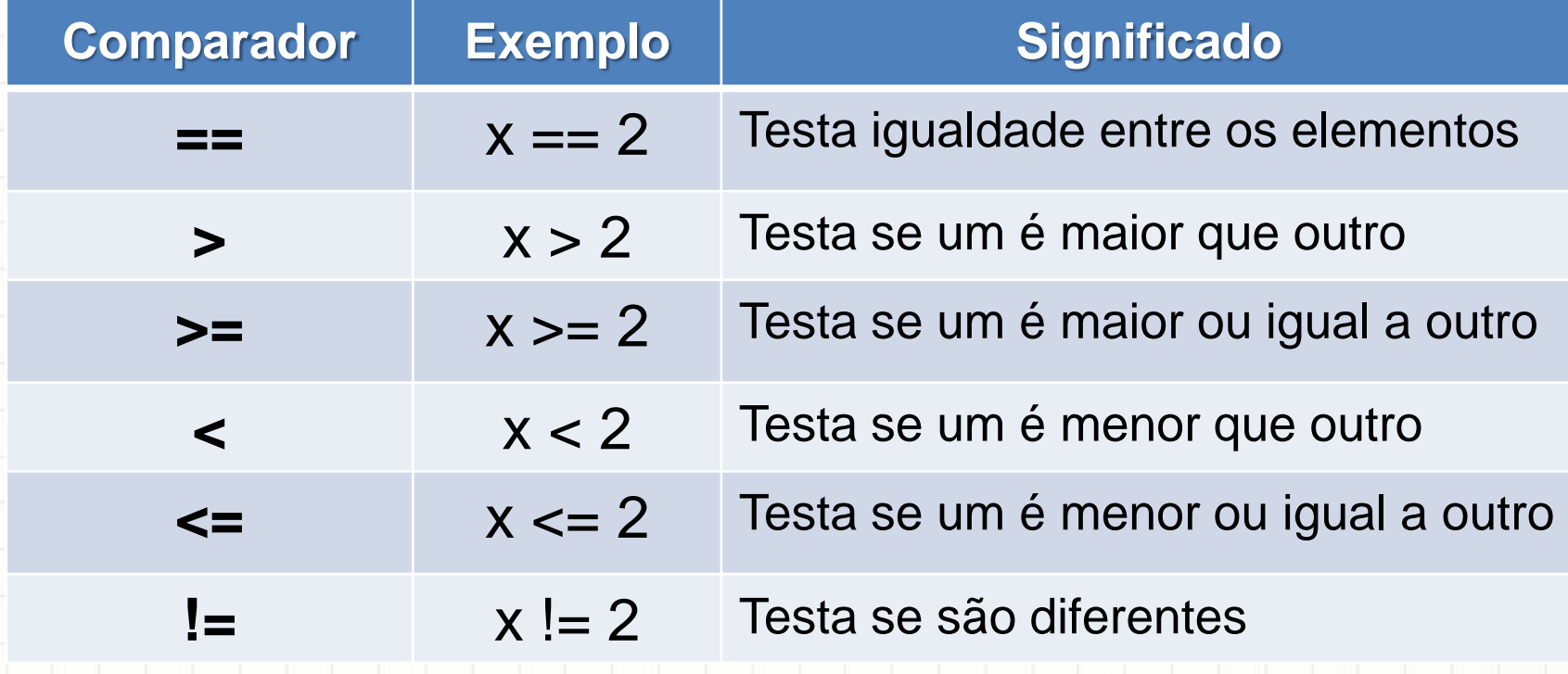

• Faça um programa que **leia dois números** e responda **se o primeiro é o maior**

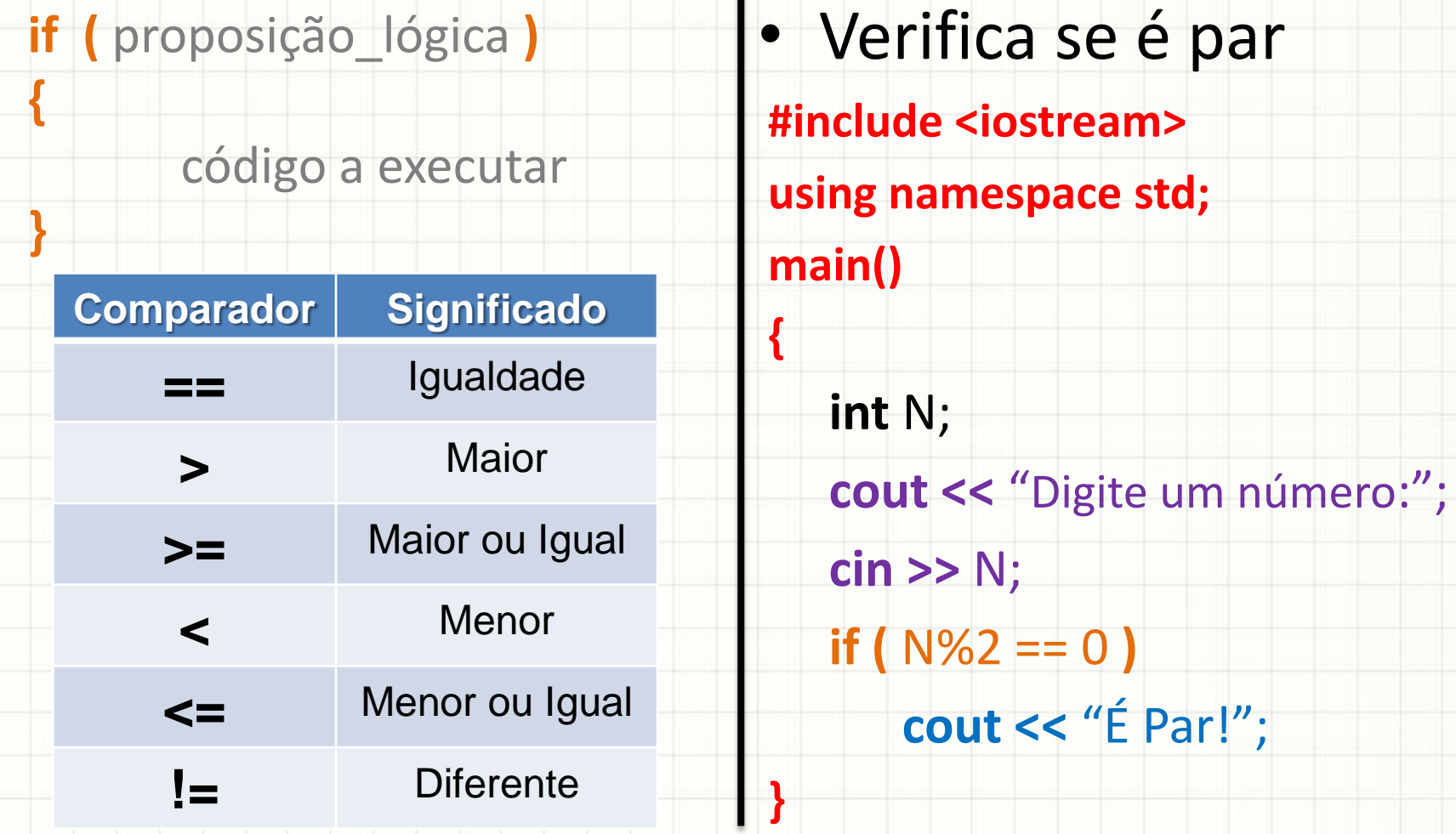

• Faça um programa que lê dois números e responda **se o primeiro é o maior**

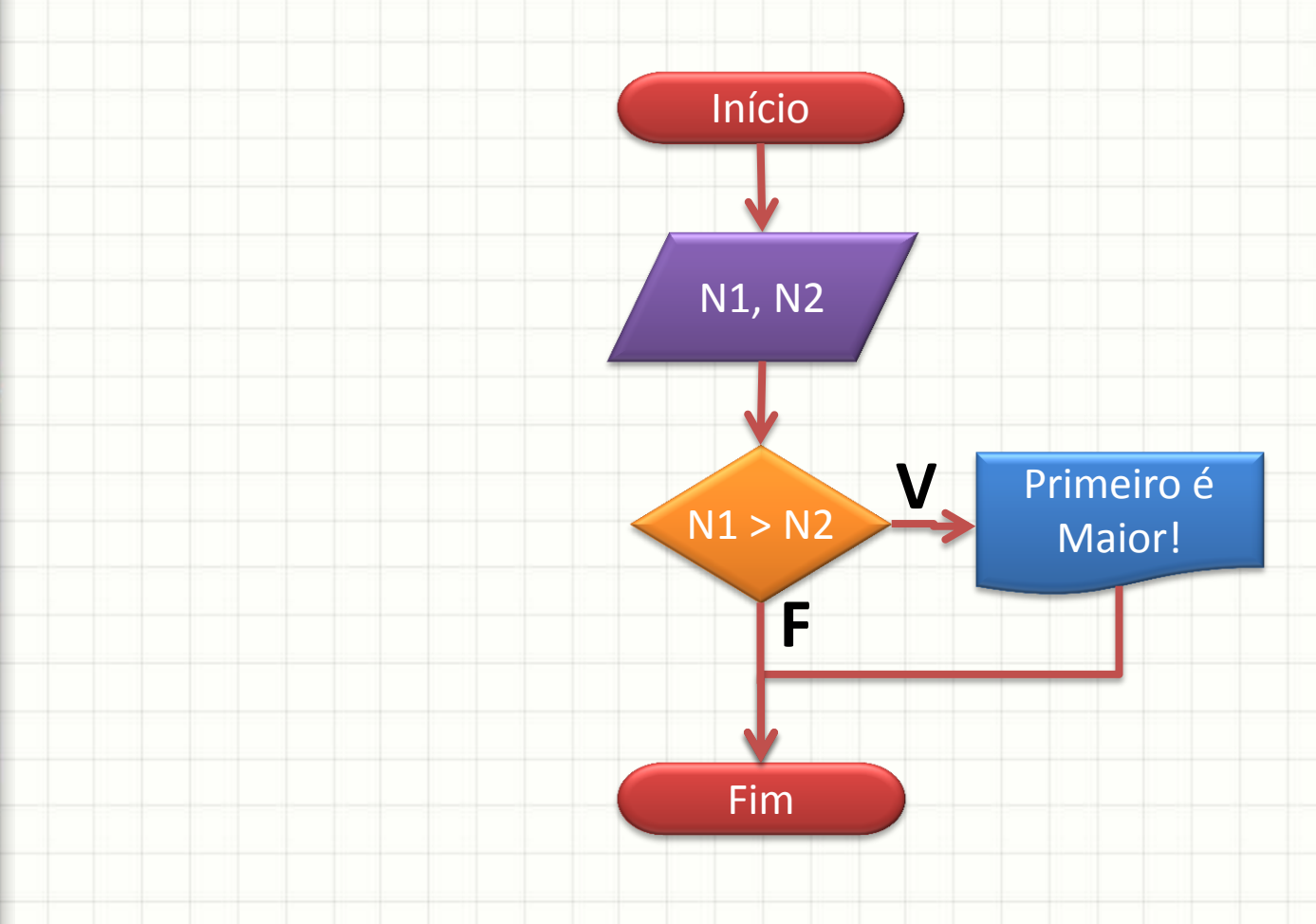

• Faça um programa que lê dois números e responda se o primeiro é o maior Início N1, N2 N1 > N2 Primeiro é Maior! **V** Fim **F Algoritmo "Imprime se é Maior" Inicio Inteiro** N1, N2  **Escreva** "Digite um número:"  **Leia** N1  **Escreva** "Digite outro número:"  **Leia** N2 **Se** N1 > N2 **Entao Escreva** "Primeiro é maior!" **FimAlgoritmo**

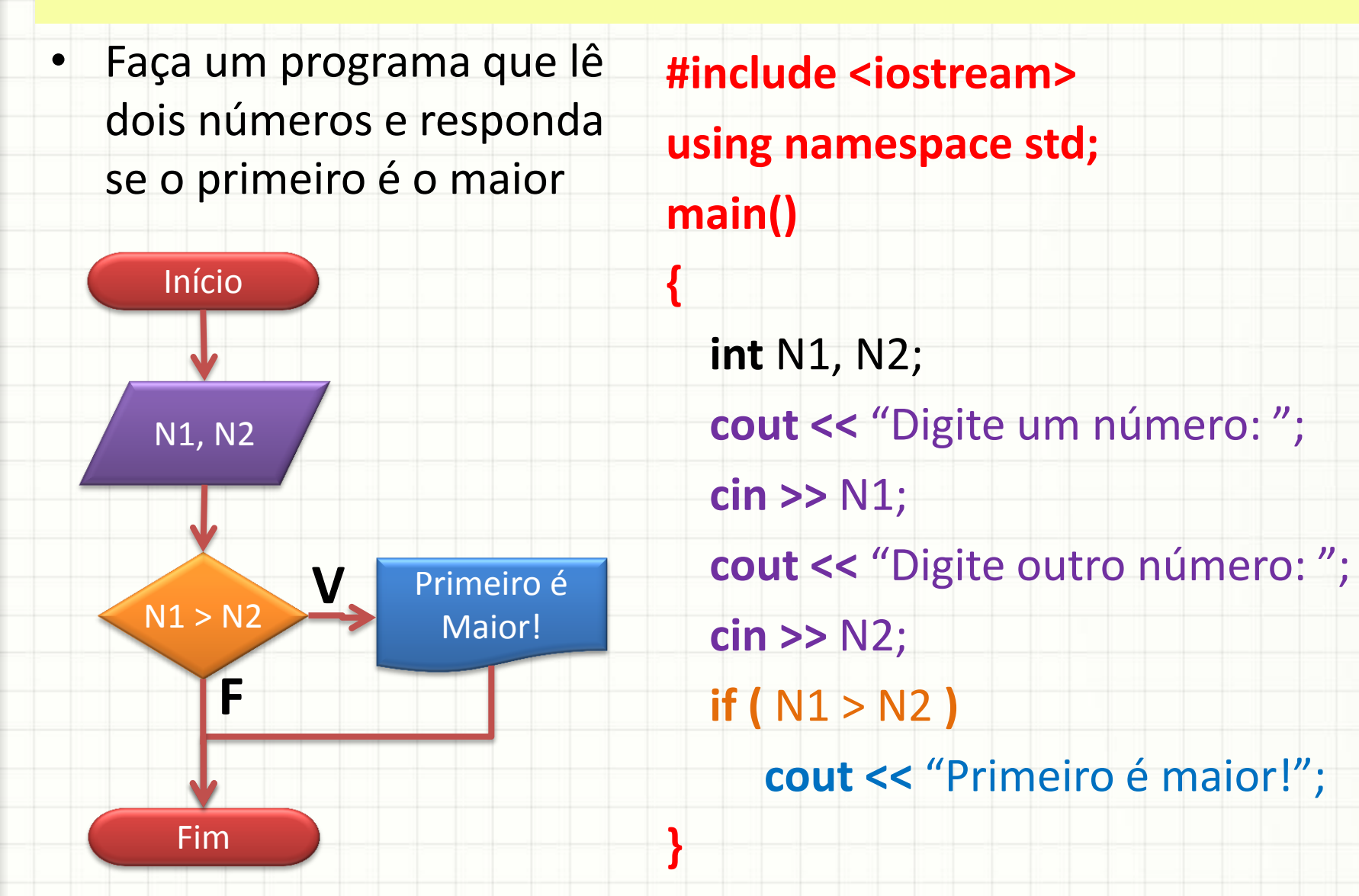

# **DECISÕES** MÚLTIPLAS

### Múltiplas Decisões

- Já implementamos uma decisão...
- Tudo pode ser feito com **uma** única decisão?
- E se quisermos:
	- a) Imprime "É Par!" se o número for par
	- b) Imprime "É Ímpar!" se o número for ímpar

• Podemos fazer isso com **duas** decisões!

# Múltiplas Decisões

· Verificar se número é par ou ímpar

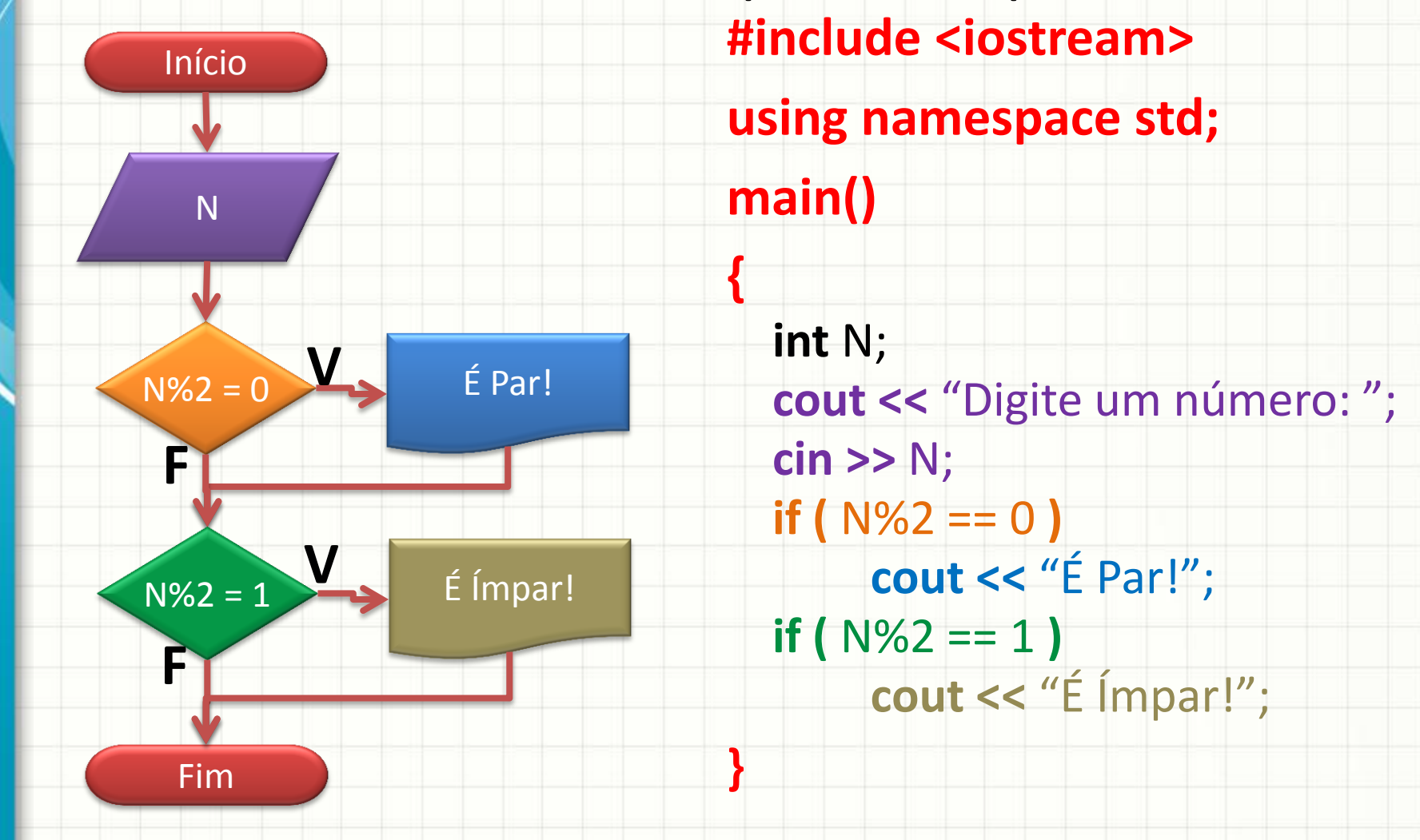

• Modifique o programa do exercício anterior para que leia dois números e responda se **o primeiro é** 

#### **maior** ou se **o segundo é o maior**

**#include <iostream>**

**using namespace std;**

**main()** 

**{**

**}**

 **int** N1, N2;  **cout <<** "Digite um número: ";  **cin >>** N1;  **cout <<** "Digite outro número: ";  **cin >>** N2; **if (** N1 > N2 **) cout <<** "Primeiro é maior!";

• Modifique o programa do exercício anterior para que leia dois números e responda **se o primeiro ou o segundo é o maior**

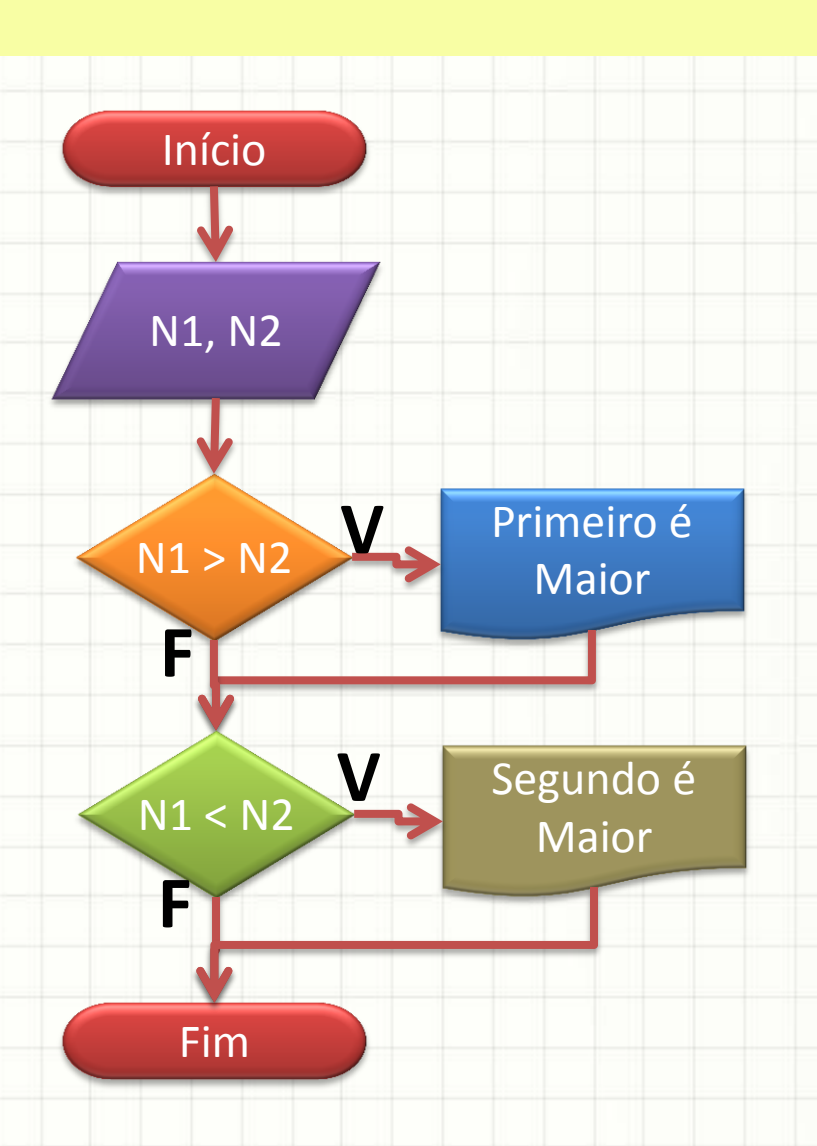

Início

N1, N2

N1 > N2

**F**

**F**

**V**

**V**

• Modifique o programa para que leia 2 números e responda **se o primeiro ou o segundo é o maior #include <iostream> using namespace std; main()** 

**{**

**}**

Primeiro é

Maior

Segundo é

Maior

 **int** N1, N2;  **cout <<** "Digite um número: ";  **cin >>** N1;

 **cout <<** "Digite outro número: ";  **cin >>** N2;

**if (** N1 > N2 **)** 

 **cout <<** "Primeiro é maior!";  **if (** N1 < N2 **)** 

 **cout <<** "Segundo é maior!";

Fim

N1 < N2

# **ESTRUTURA DE DECISÃO COMPOSTA**

### Estrutura de Decisão Composta

#### · Observe o fluxograma...

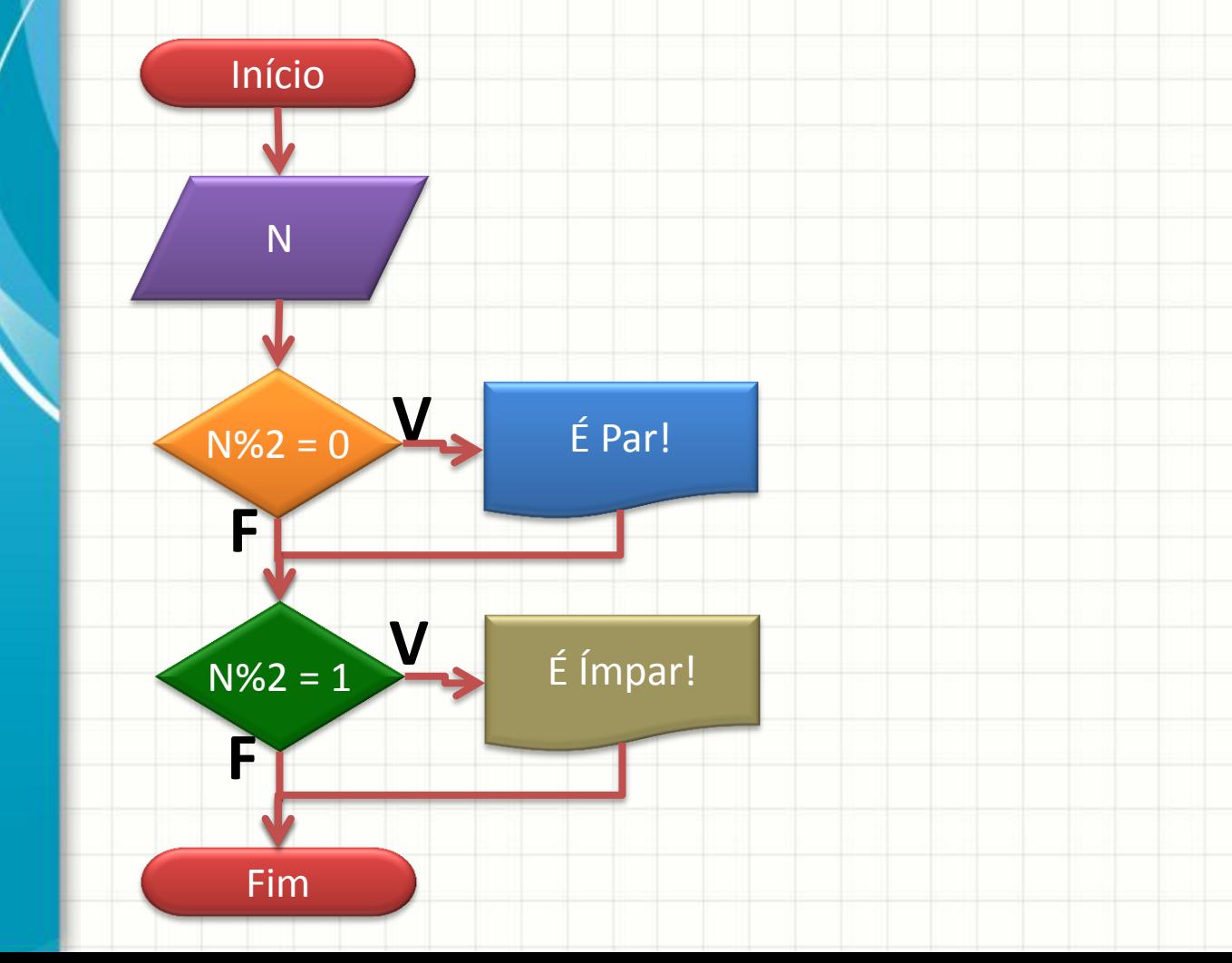

### Estrutura de Decisão Composta

#### • Observe este outro... São iguais?

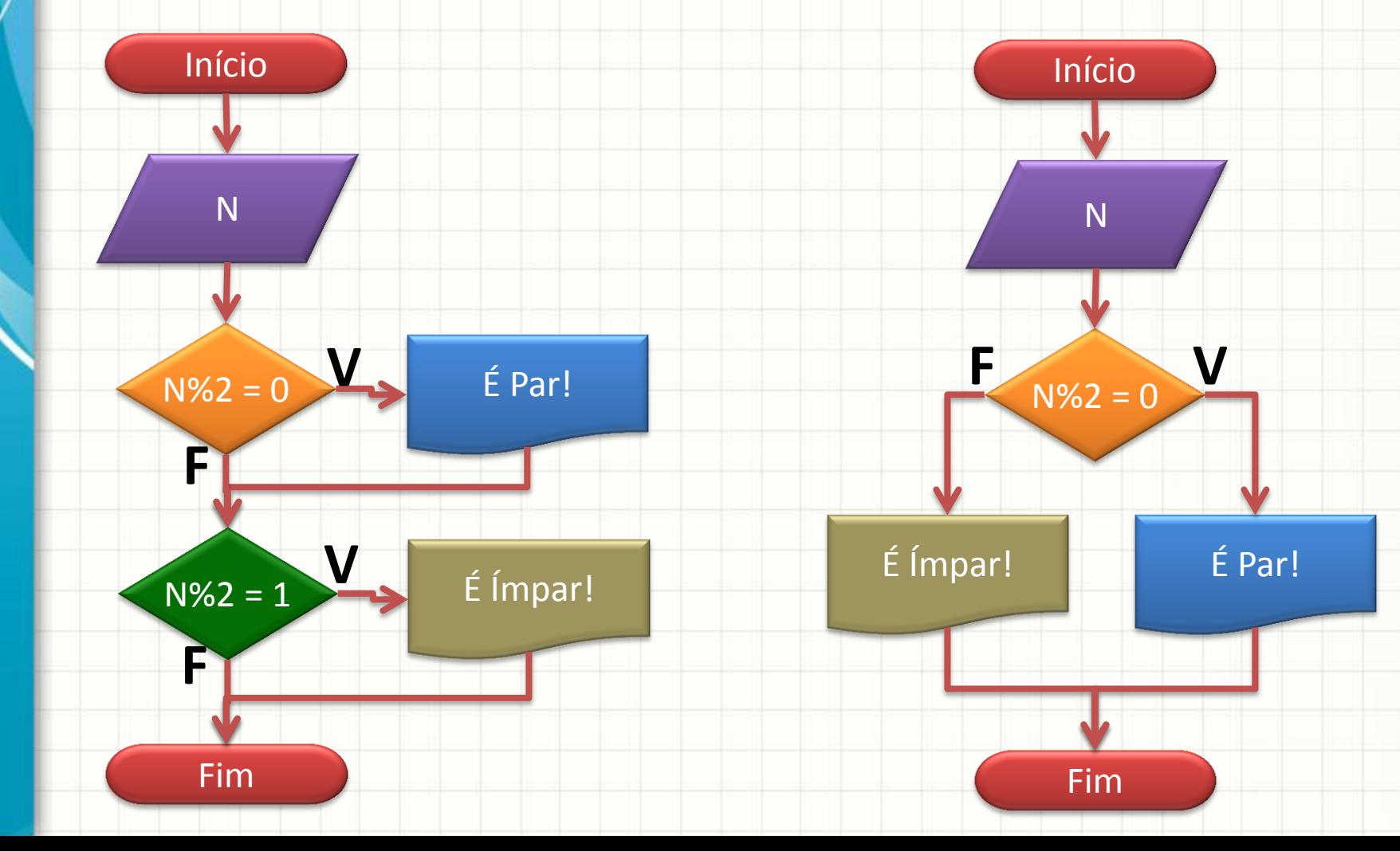

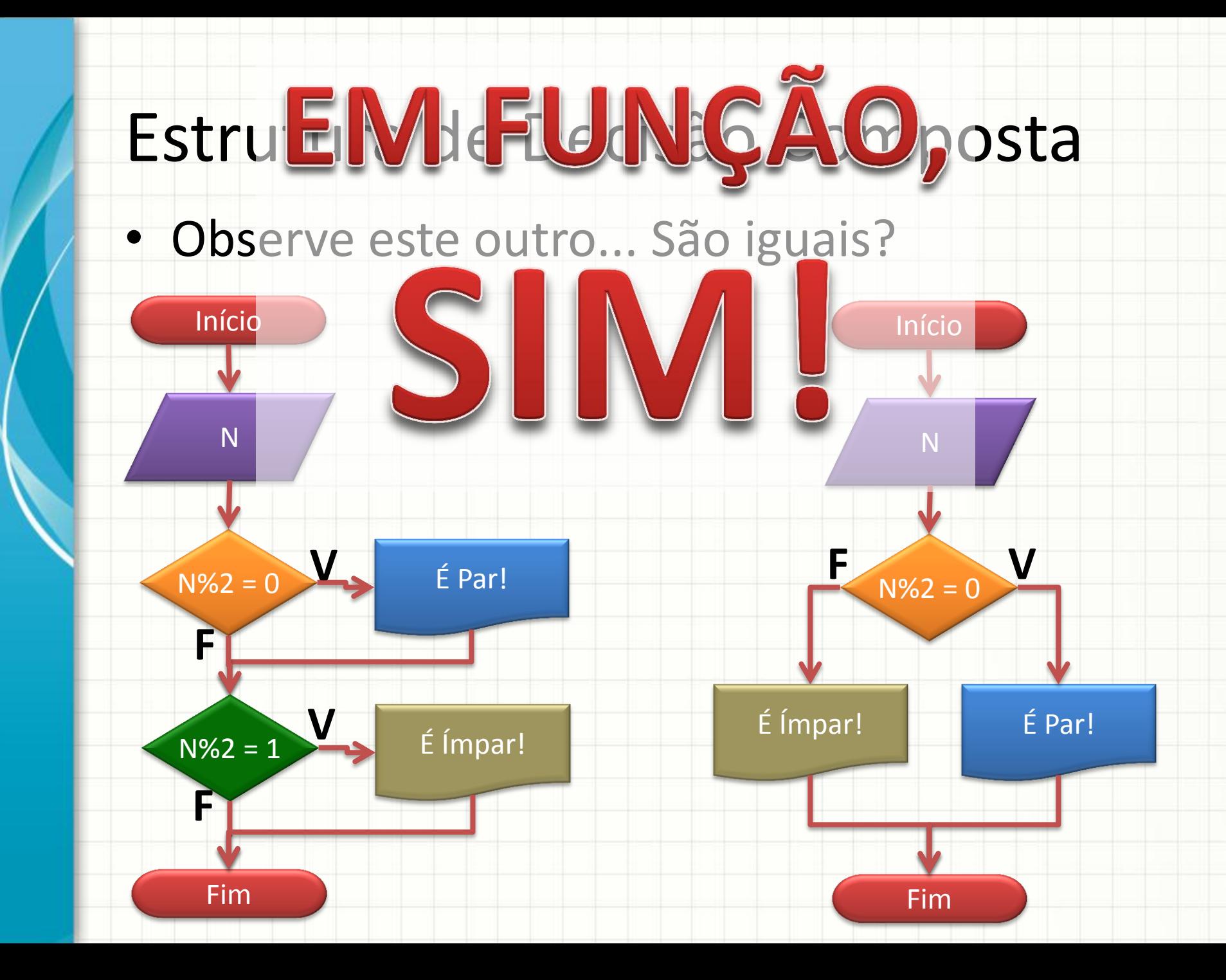

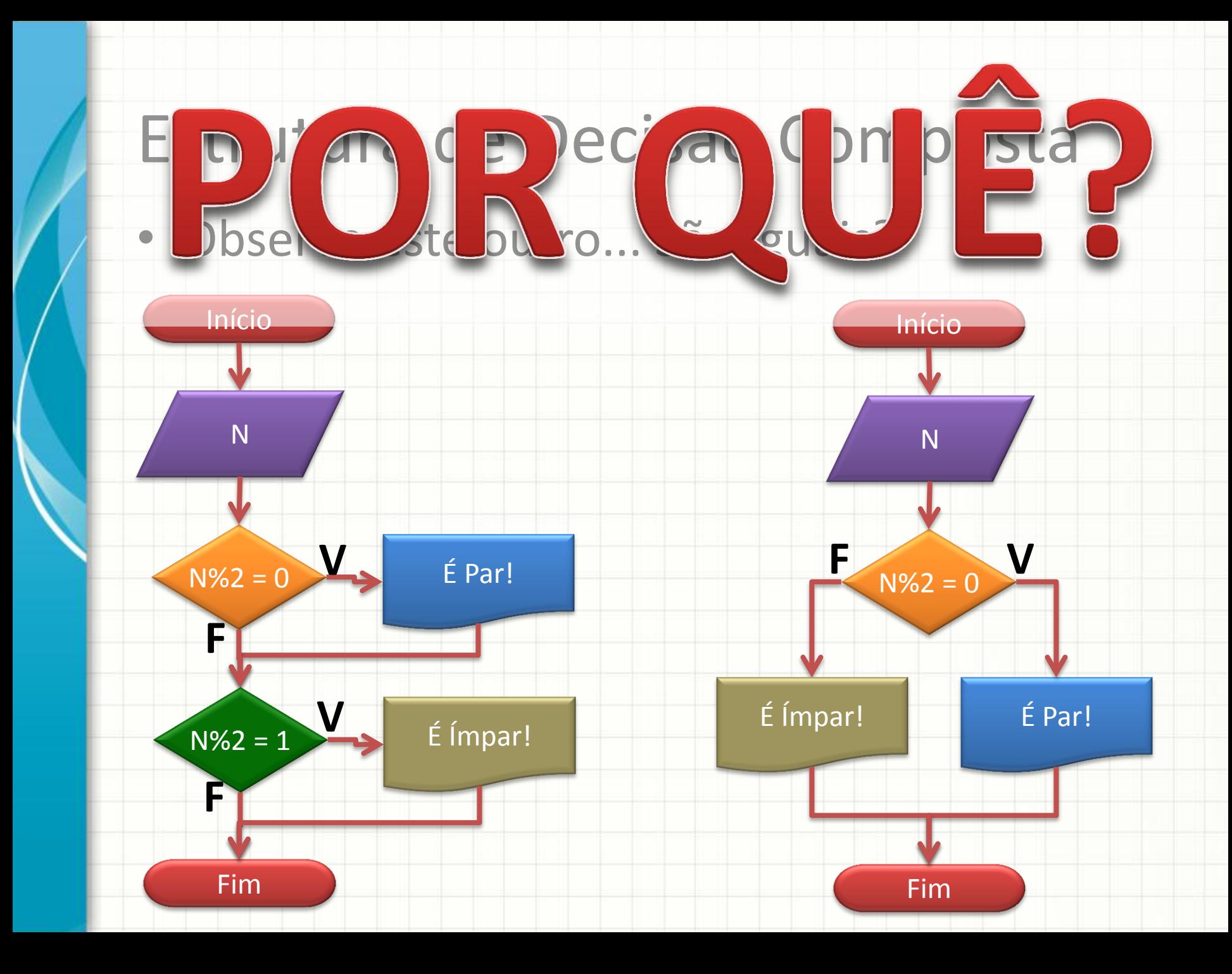

### Estrutura de Decisão Composta

• Observe este outro... São iguais?

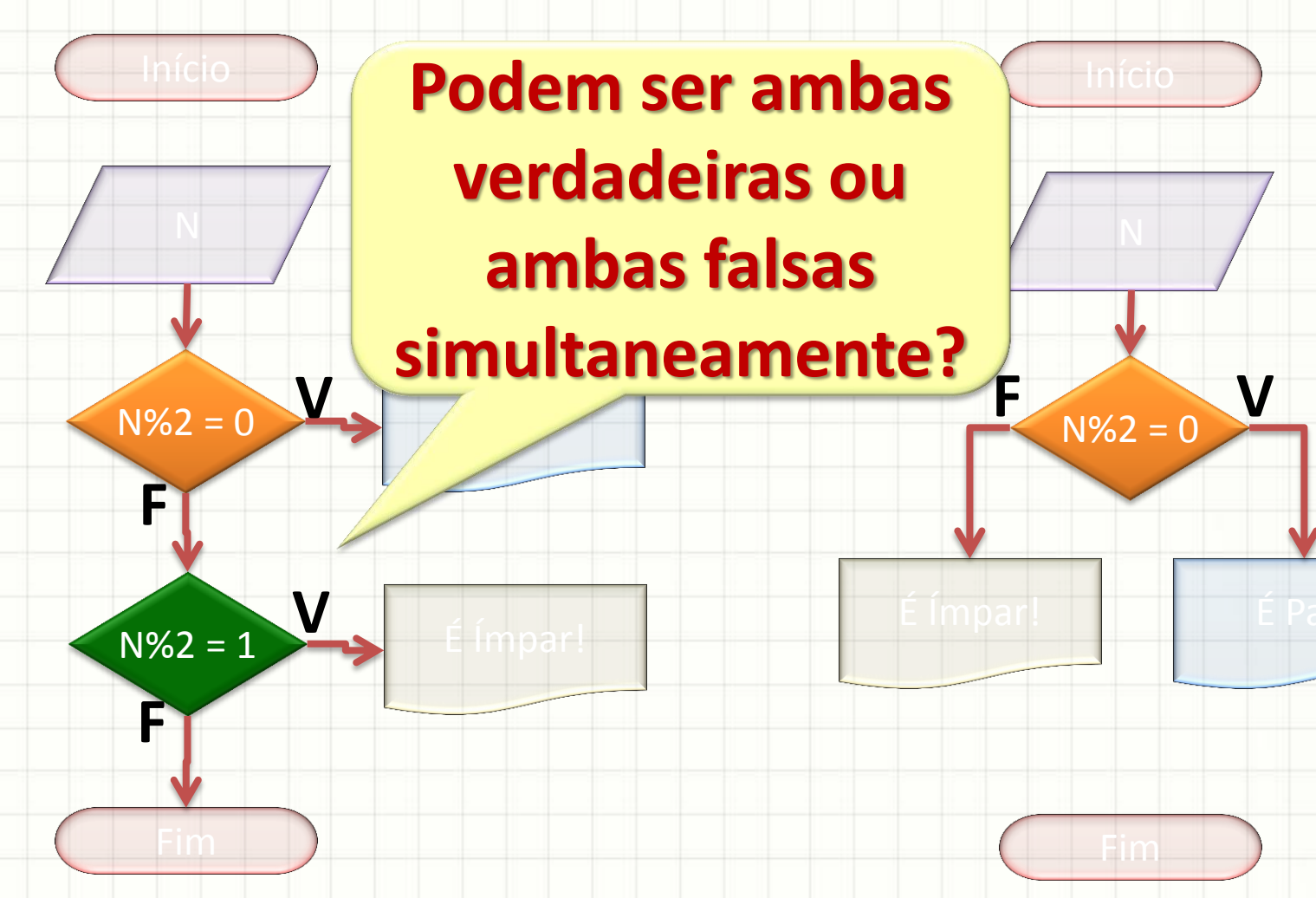

### Forma do Se~Senao

- Português Estruturado
	- **Se** proposição\_lógica **Entao**
	- **Inicio**

código a executar para proposição verdadeira

- **FimSe**
- **Senao**
- **Inicio**

código a executar para proposição falsa

 **FimSenao**

### Forma do If~else

### $\cdot$  C / C++

#### **if (** proposição\_lógica **)**

código a executar para proposição verdadeira

#### **else**

 **{**

**}**

 **{**

**}**

código a executar para proposição falsa

• Faça um programa que receba a nota de um aluno e responda que **ele está aprovado se a nota for maior ou igual a 6,0** e **reprovado caso contrário**

• Faça um programa que receba a nota de um aluno e responda que ele está aprovado se a nota for maior ou igual a 6,0 e reprovado caso contrário

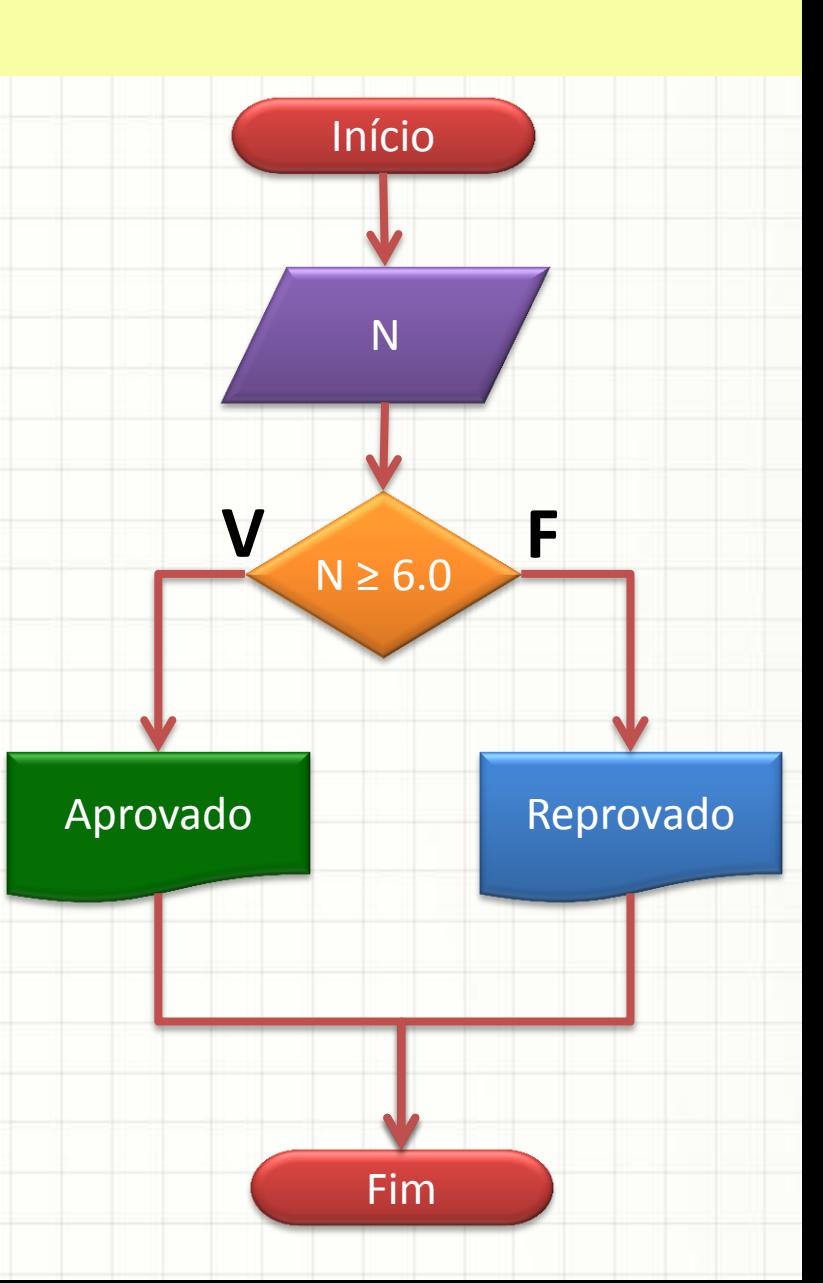

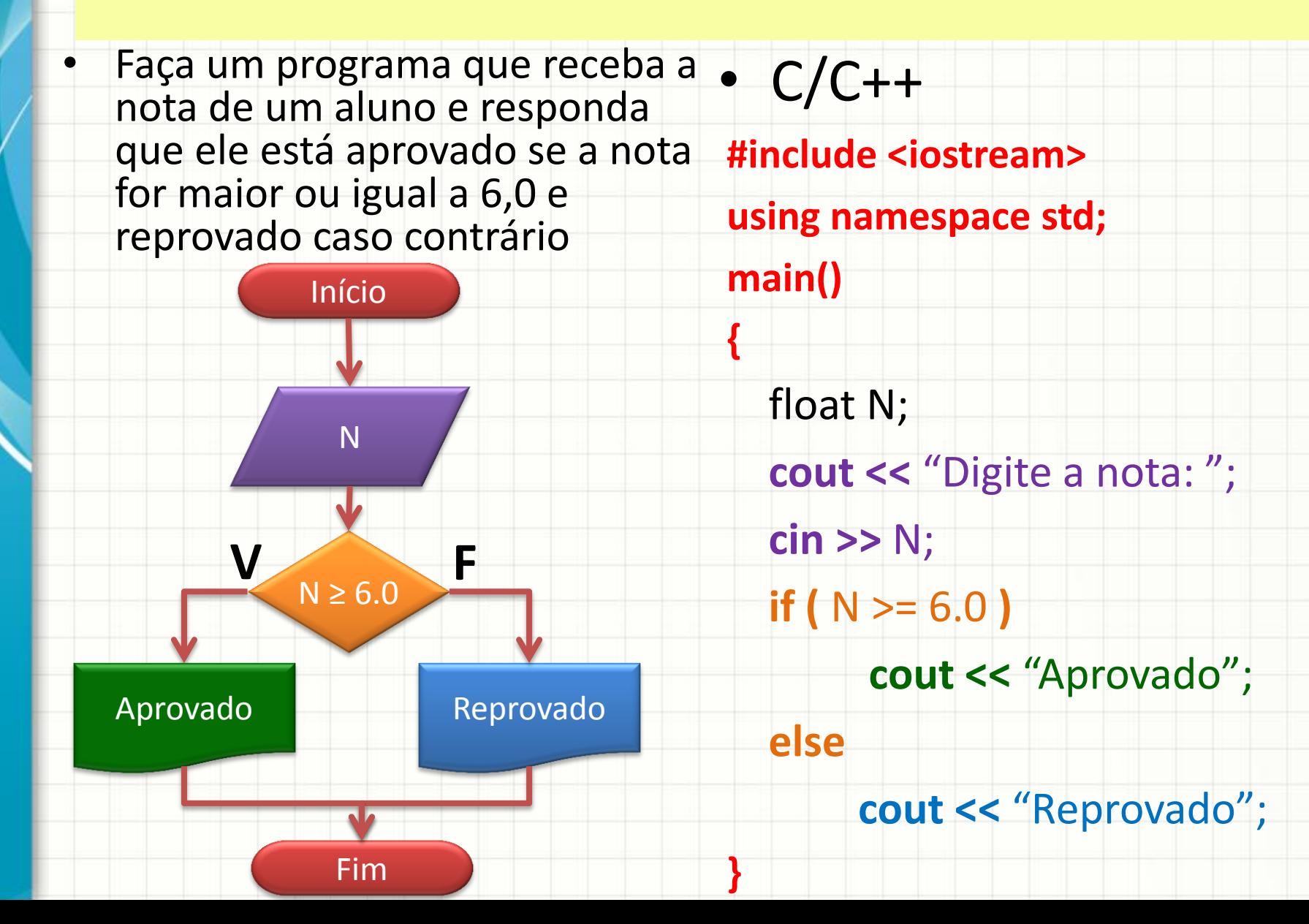

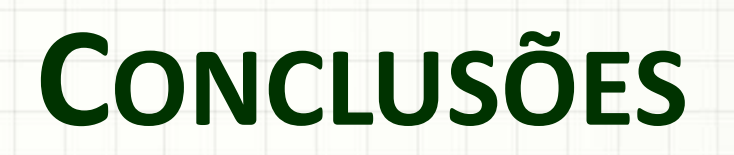

### Resumo

- Estruturas de decisão: comportamento muda
	- De acordo com proposições lógicas
- Estruturas de decisão: trazem flexibilidade
	- Computador resolve sequências de cálculos sem intervenção humana
- Não deixe de praticar!

- **TAREFA!**
	- **Lista Aula 8!**

### Próxima Aula

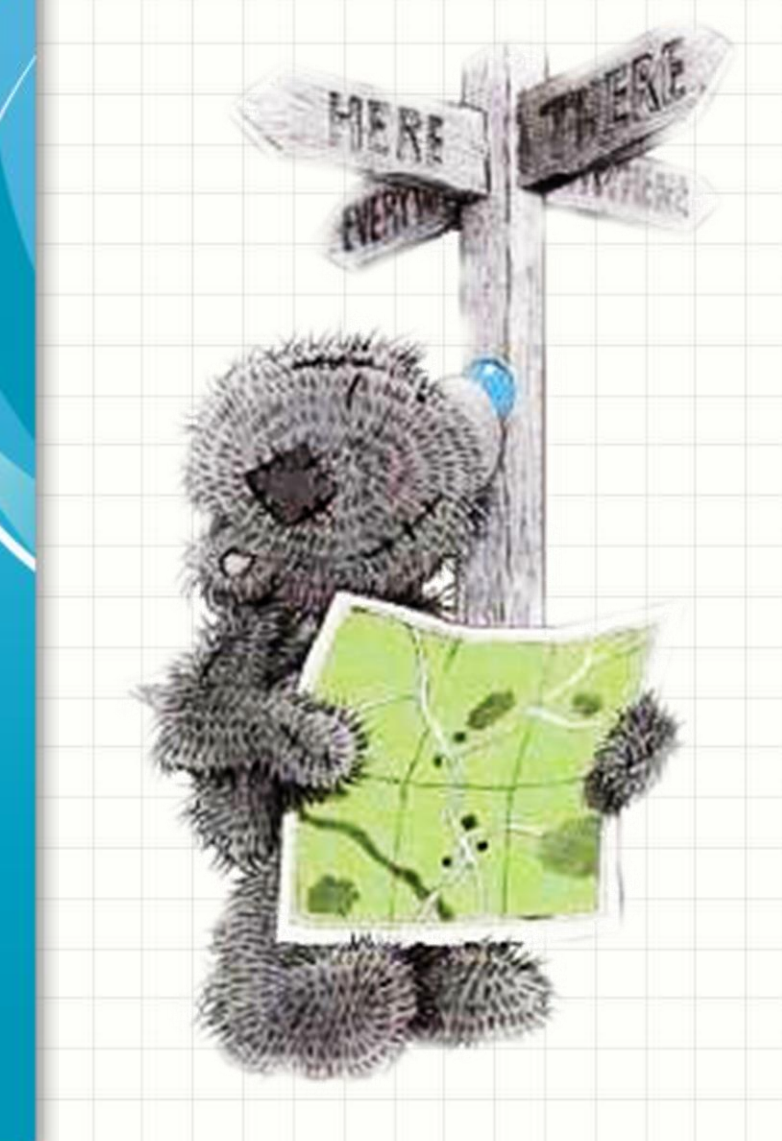

- Vamos exercitar?
	- Só se aprende a desenvolver algoritmos...
	- ...programando!

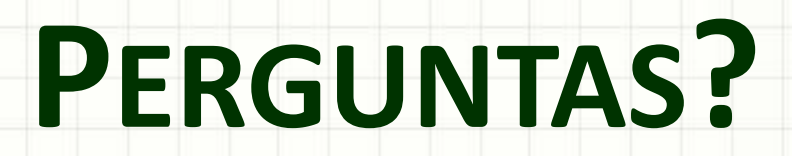

ر

٠

# **BOM DESCANSO** A TODOS!